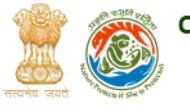

## Committee for the Purpose of Control and Supervision of Experiments on Animals

Ministry of Environment, Forests and Climate Change, Government principle to Search

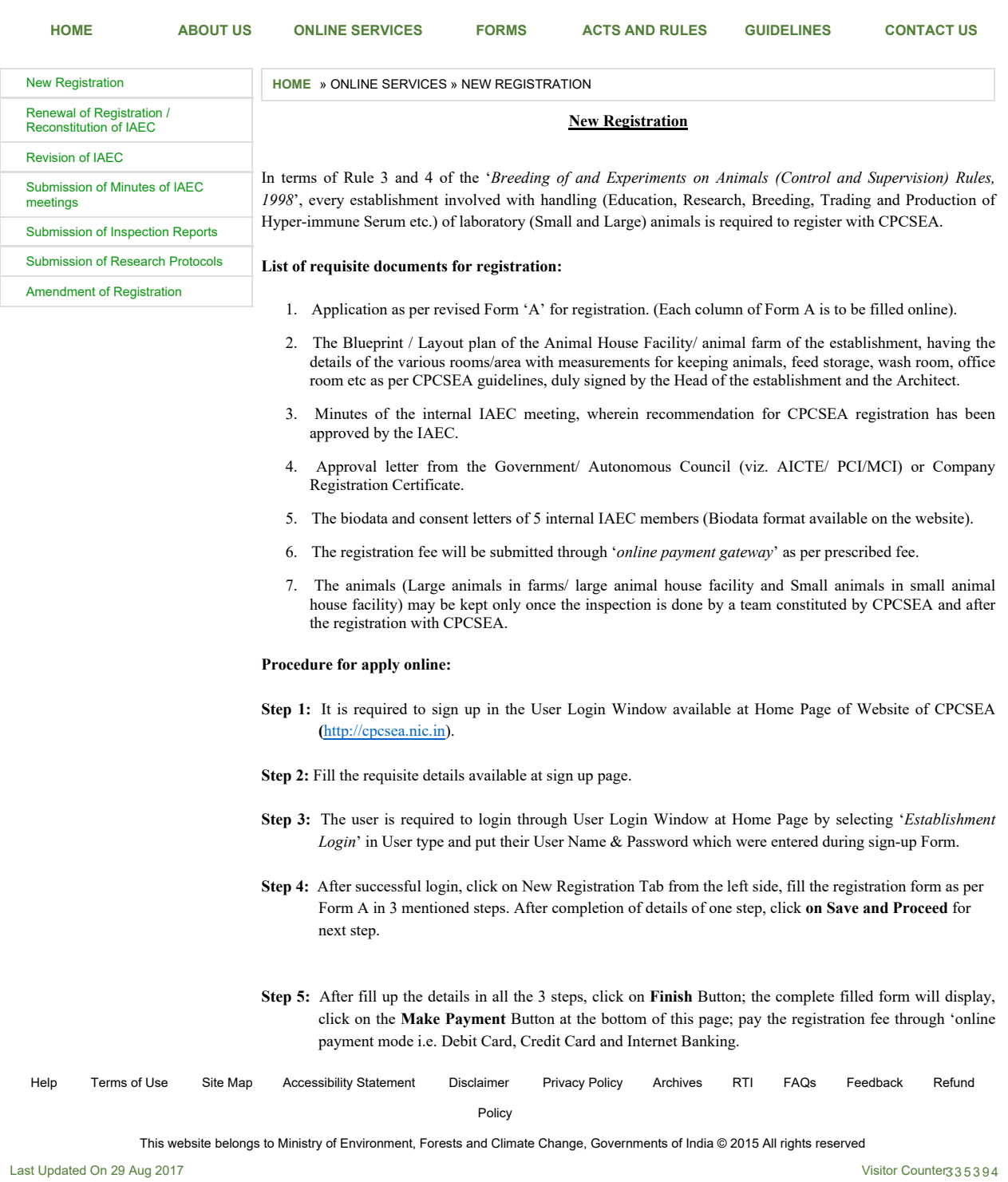

Print

直